## **Введення в С**

## Квітень 2017

# **Віртуальна лабораторія**

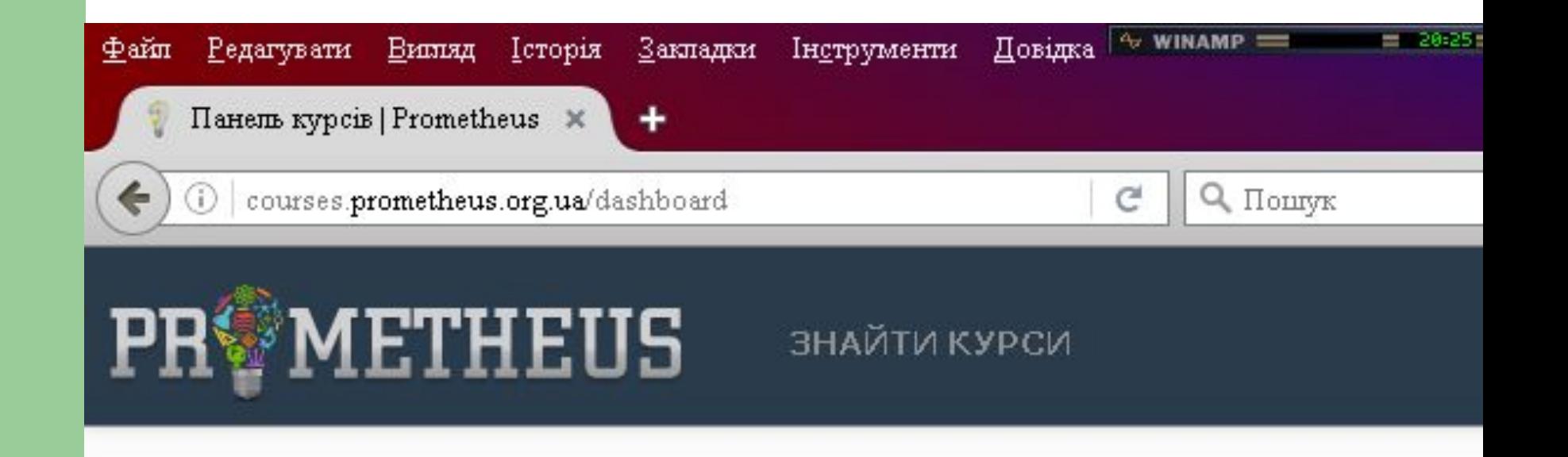

## **Hello world!**

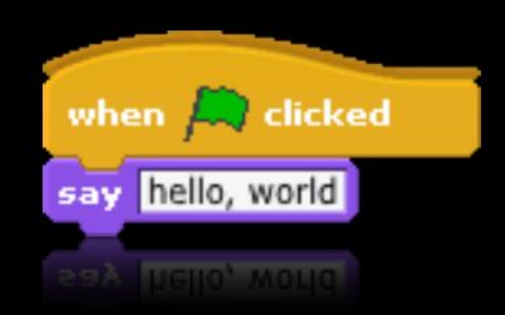

## **Hello world!**

### #include <stdio.h>

int main(void) { printf("hello, world\n"); }

```
Hello, everyone.#include <cs50.h>
#include <stdio.h>
int main(void)
    printf("state your name");
    string s = GetString();
    printf("hello, %s\n', s);
```
# **Основи С**

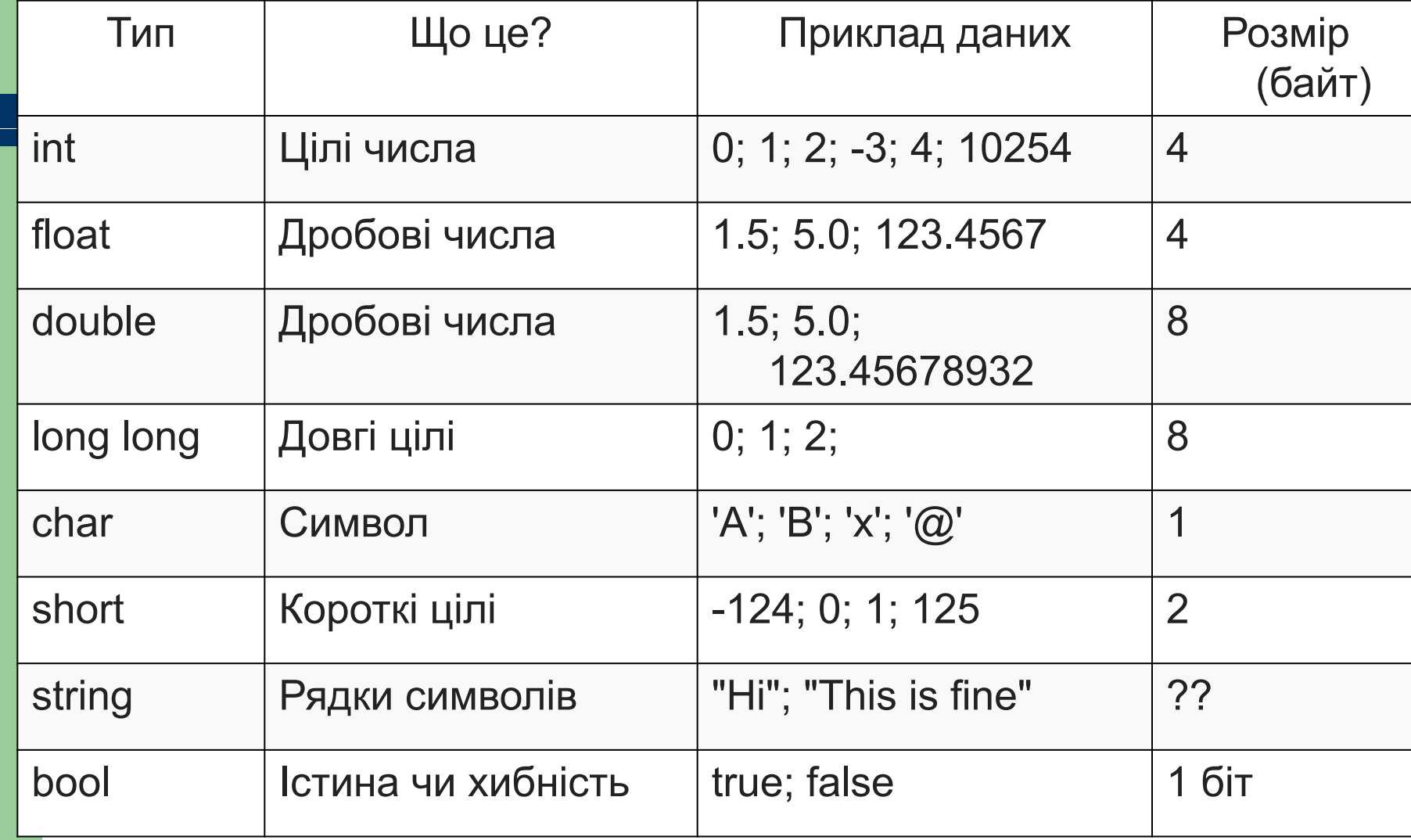

# **Змінні**

- Назви повинні складатися з літер і цифр, першим знаком має бути літера.
- Жорсткий пробіл ≪ \_≫ теж вважається літерою, вiн часом корисний для покращення прочитностi довгих назв змiнних.
- Однак, не починайте назв змінних з жорсткого пробiлу, оскiльки функцiї бiблiотеки часто використовують такi назви для власних потреб.

## **Змінні**

- НЕ можна починати змінну з цифри.
- Літери верхнього регістру та літери нижнього регістру різняться, тож x та X це двi рiзнi назви.

## **Змінні**

```
\mathbf 1int celsium;
\overline{2}float farengate;
3
   double variable;
\frac{4}{5}\overline{7}8
9
```
# **Математичні операції**

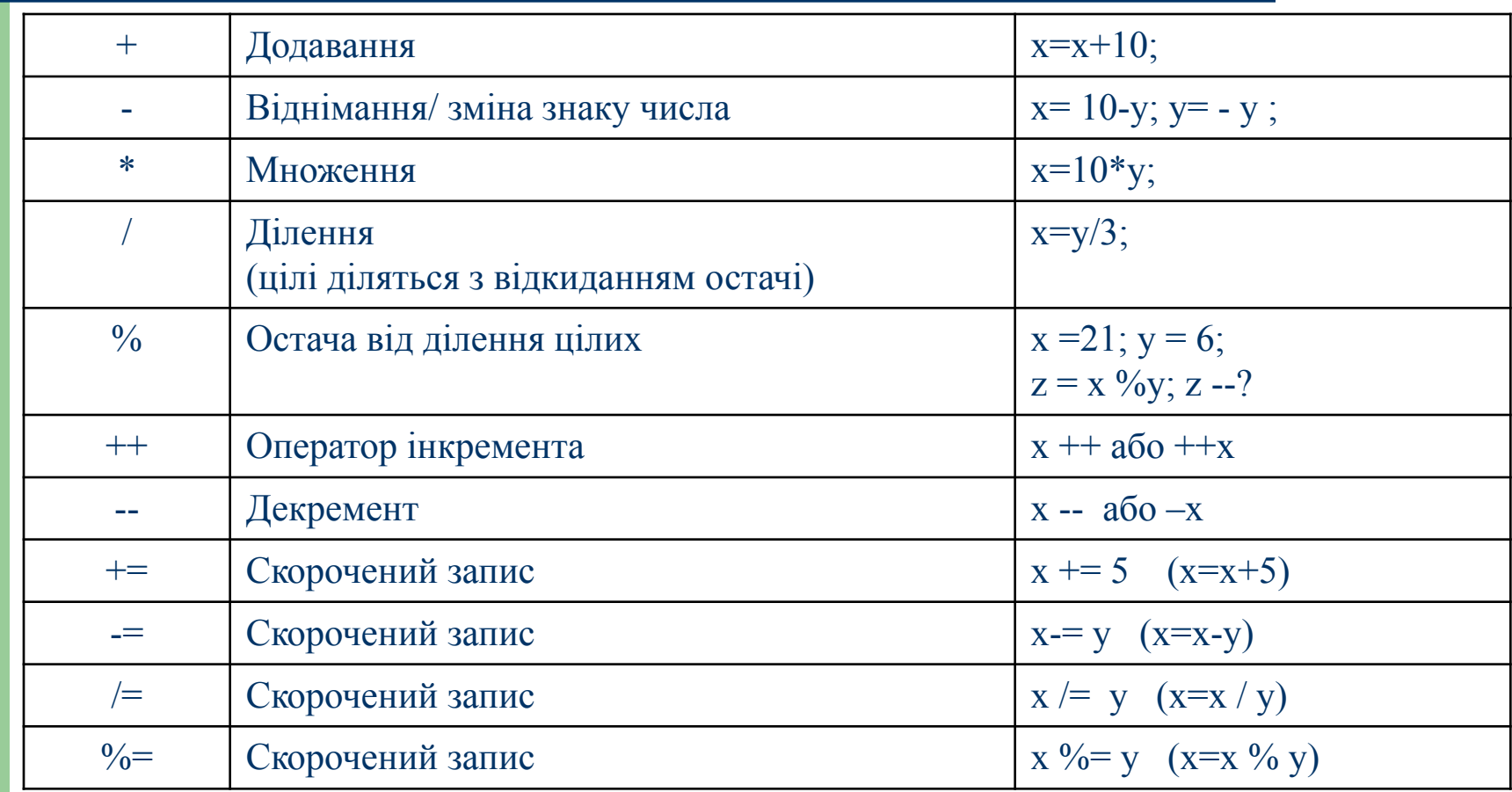

## Умовні оператори

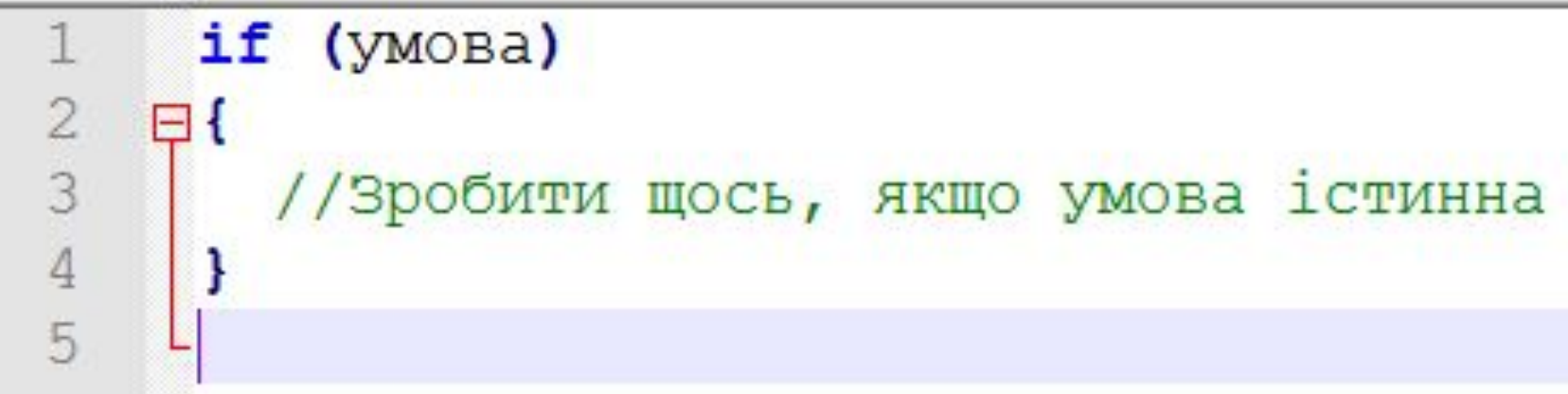

### if (yMOBa) 8  $\boxminus$  { 9 //Зробити щось, якщо умова істинна 10 - } else 11  $12$ Ξ{ 13 //Зробити щось, якщо умова хибна

## **Приклад застосування if/else**

```
if (time < 12)
\mathbf{z}\boxminus {
\overline{3}printf ("Доброго ранку!\n");
\overline{4}ŀ
5
       else
\sqrt{6}\Box\overline{7}printf ("Доброго дня!\n");
8
       ı
q
```
- Розглянути приклади у віртуальній лабораторії
- logic & positive

# **Логічні операції**

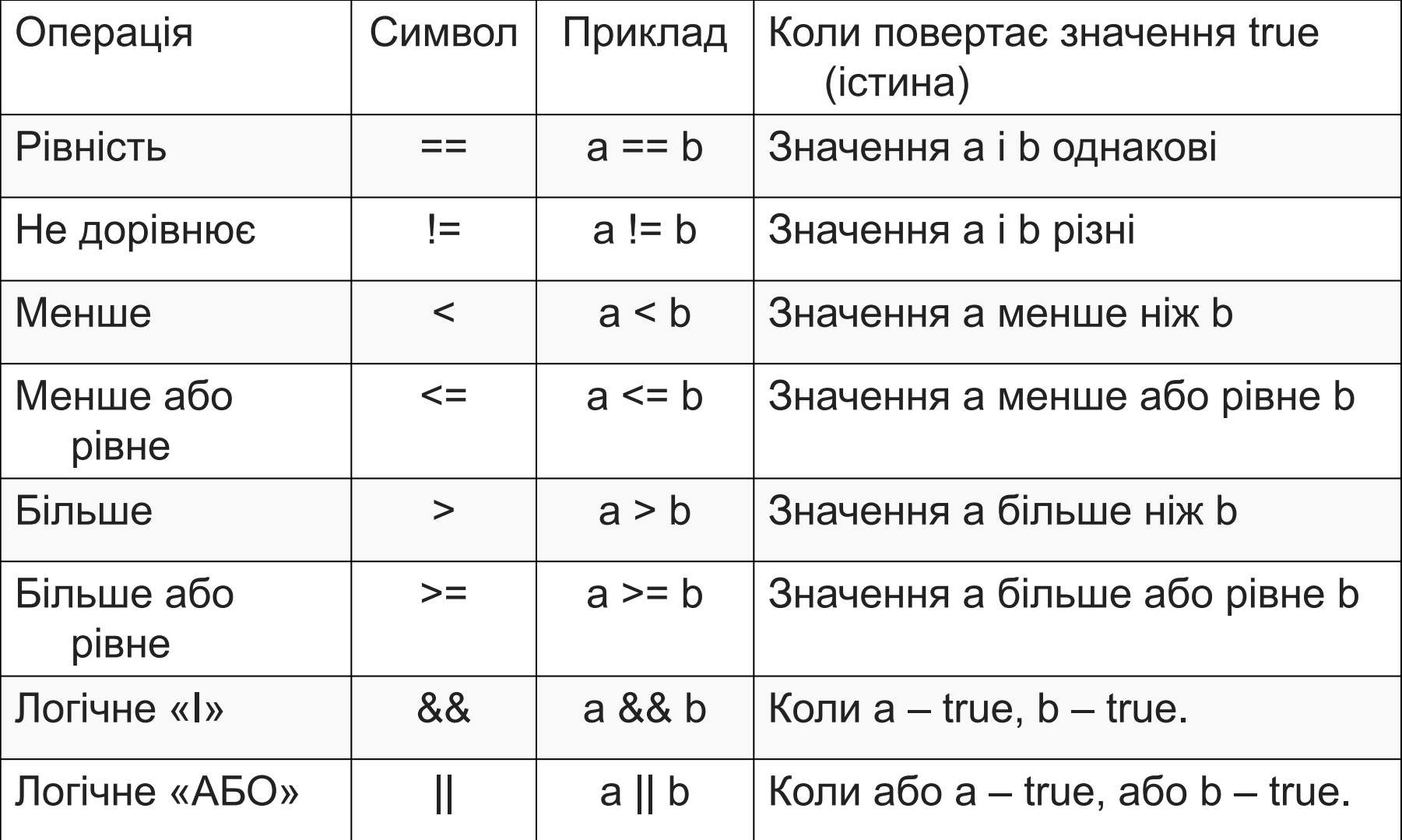

## Оператор вибору case

```
switch (n)
 2
    \boxminus {
 3
        case константа1:
           // виконати, якщо и дорівнює константі1
 4
 5
           break:
        case константа2:
 6
           // виконати, якщо и дорівнює константі2
 8
          break:
9
          \ddot{\phantom{1}}10
        default:
11
           // виконати, якщо n не дорівнює жодній із вказаних констант.
12break;
13
     ⊥ ւ
\uparrow \uparrow
```
## Оператор вибору case

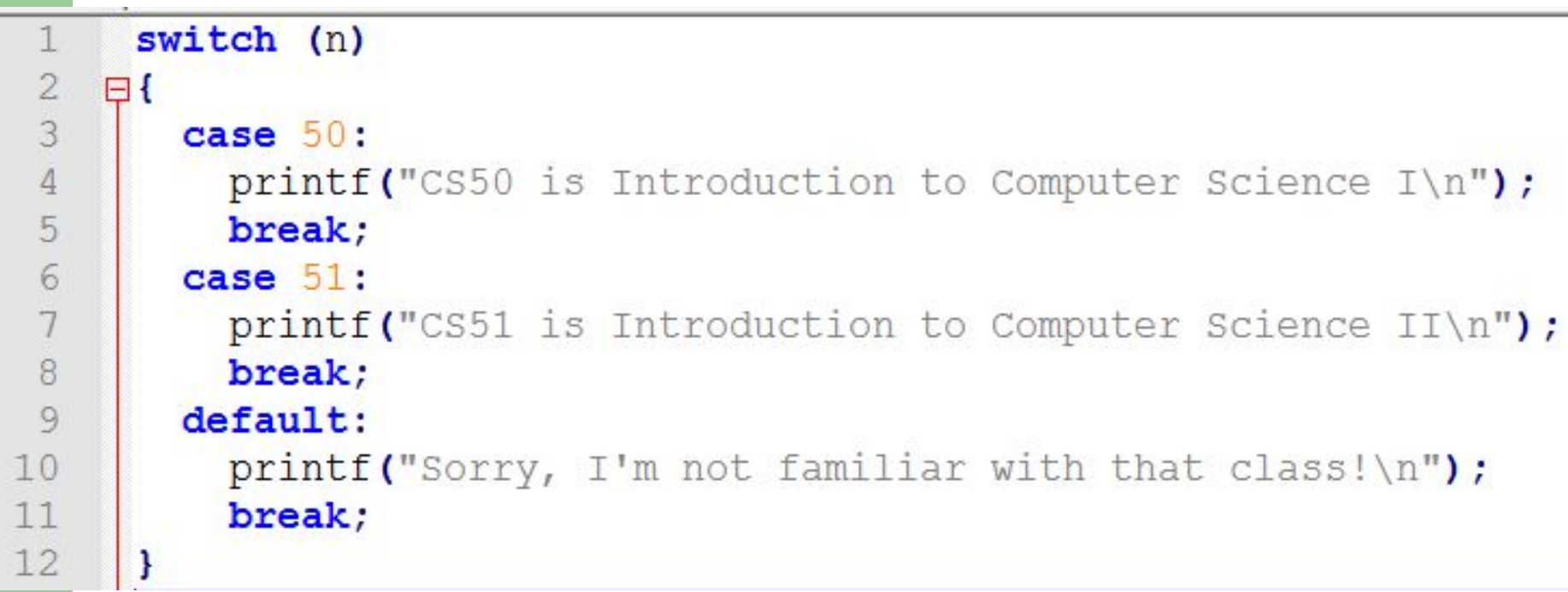

# Цикли

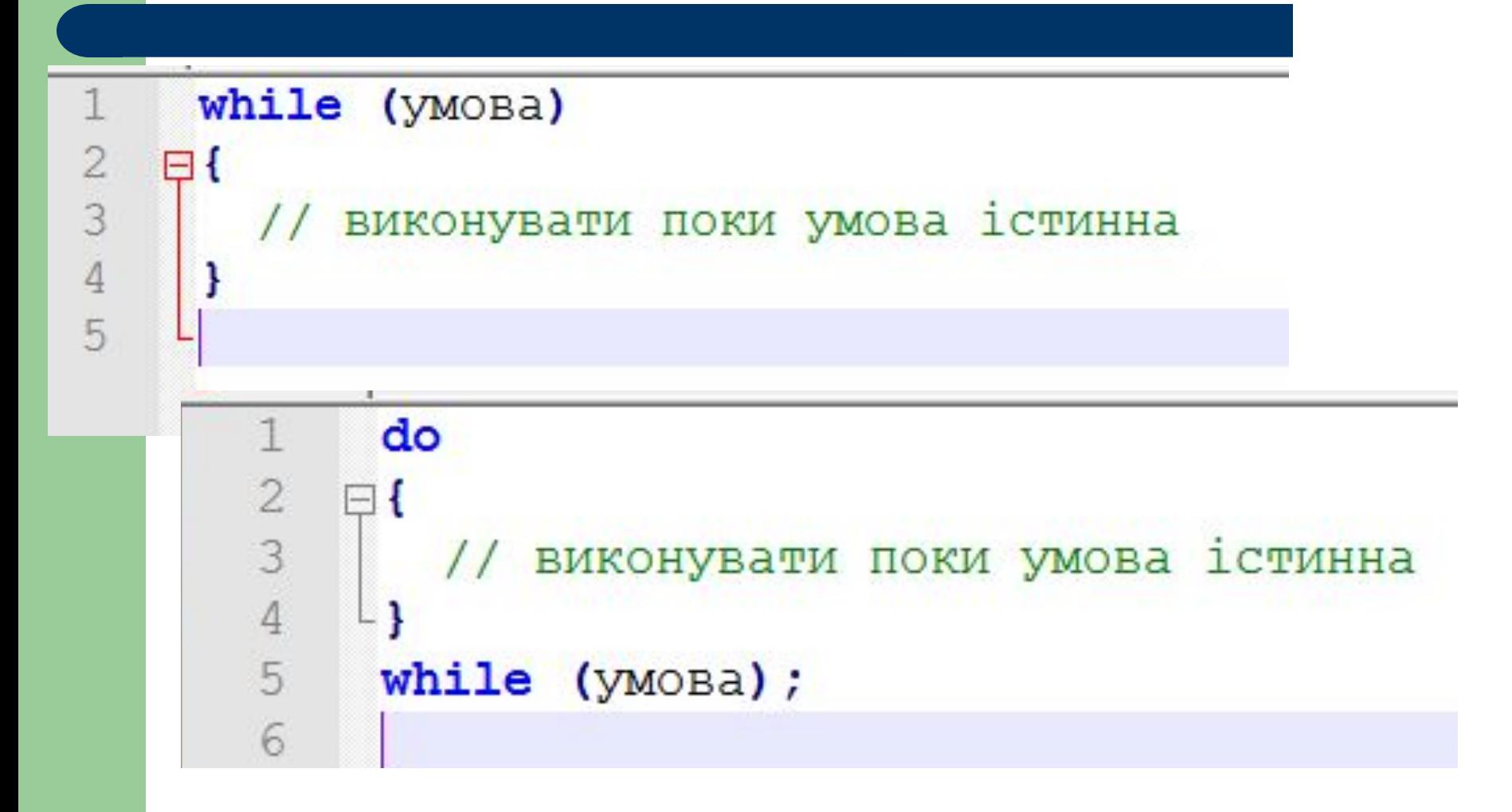

## Цикли

```
lower = 0; /* нижня межа температурної шкали *
upper = 300; /* верхня межа */
step = 20; /* posmip kpoky */fahr = lower;while (fahr \leq upper) {
    celsius = (5.0/9.0) * (fahr-32.0);
   printf("83.0f 86.1f\ln", fahr, celsius);
    fahr = fahr + step;
```
Показати temperatere00.c

## Цикл for повторює дію певну кількість разів.

```
for (int dwarves = 0; dwarves < 7; dwarves++)
  \overline{2}\Box3
          printf("I'm here to help you, Snow White!\n");
       n
     ЦИКЛИ МОЖНА ВКЛАДАТИ ОДИН В ОДНИЙ:
 \overline{2}for (int row = 0; row < 3; row++)
 3
    \boxminus {
 \overline{4}for (int column = 0; column < 4; column++)
 5
 6
          print(f''x'');
 7
 \,8\,print(f("n");
 9
      I Показати temperature0 & temperature1
10
```
## Каманди консолі

 $cd$ 

 $1<sub>s</sub>$ 

mkdir

 $rm$ 

## rmdir

**Введення з клавіатури**get\_char get\_double get\_float get\_int get\_long\_long get\_string

### Hello, world

![](_page_20_Figure_1.jpeg)

Послідовність знаків \n означає в С символ нового рядка, який під час виводу переводить ланцюжок тексту на новий рядок.

```
#include <stdio.h>
 main()\boxminus {
     printf("hello, ");
     printf("world");
     printf(''\n');
```
## **Приклади**

printf ("%d", 12); printf("Rezult is: x=%i.", 10/12); printf("Rezult is: x=%f.", 10/9); printf("Rezult is: x=%3.2f .", 10/9);

## **Виведення в консолі (printf)**

### ...printf Conversion-Type Characters

The information in this table is based on the assumption that no flag characters, width specifiers, precision specifiers, or input-size modifiers were included in the format specifier.

I NOTE: Certain conventions accompany some of these format specifiers.

![](_page_22_Picture_17.jpeg)

## **Виведення в консолі (printf)**

![](_page_23_Picture_9.jpeg)

![](_page_23_Picture_10.jpeg)

### Pointers

![](_page_23_Picture_11.jpeg)

## Приклади

• Програма .....;)

## **Іскейп послідовності**

### escape sequences  $\sqrt{r}$   $\sqrt{t}$   $\sqrt{u}$   $\sqrt{1}$  $\sqrt{0}$  $\binom{n}{k}$

- V знак апострофа (одинарні лапки)
- \" знак подвійних лапок
- II знак зворотнього слеша
- **10 нуль термінатор (службове значення)**

![](_page_26_Picture_0.jpeg)

## **Практичне завдання**

- Написати програму для введення 2 чисел і виведення більшого з них.
- Написати програму виведення додатних чисел до заданого з клавіатури.
- Написати програму виведення непарних (парних/ простих) чисел до заданого з клавіатури.